# **Admins - Demande #5670**

## **Téléphonie : mettre une exception sur la diffusion du message d'accueil pour l'interphone**

25/11/2021 13:54 - Frédéric Couchet

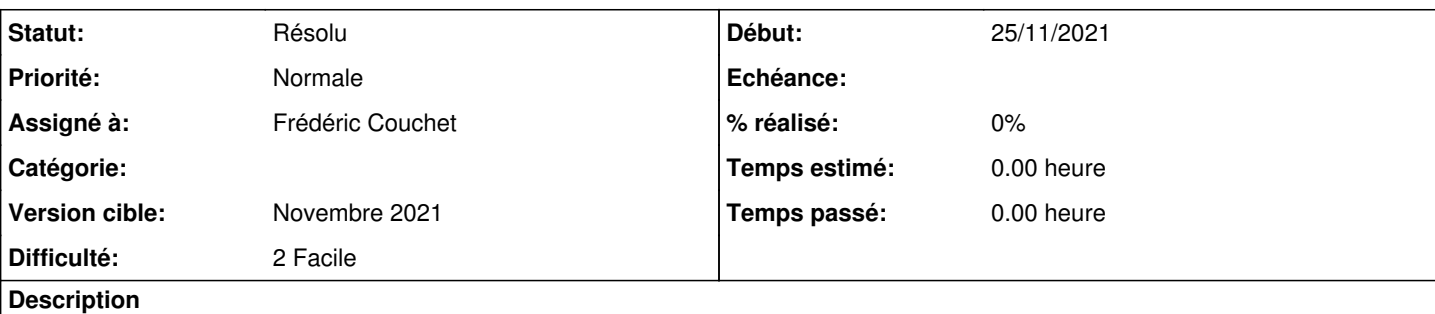

Le nouvel interphone au local ne sonne plus normalement mais appelle le numéro de téléphone de l'April.

Or, lorsqu'on appelle ce numéro, il y a un message d'accueil qui rappelle qu'on est à l'April et pas aux assurances April.

Il faudrait pouvoir ne pas diffuser ce message si c'est le numéro de l'interphone qui appelle.

### **Historique**

#### **#1 - 25/11/2021 13:57 - Frédéric Couchet**

Modification de /etc/asterisk/extensions.conf :

```
 exten = 80,1,GotoIf(${DB_EXISTS(blacklist/${CDR(src)})}?blacklisted,s,1)
-exten = 80, n, Read(myvar, custom/Message_repondeur_April_4, 1,,, 1)
-exten = 80, n, Read(myvar, custom/accueil-free-software-song, 1,,,1)
-exten = 80, n, Wait(1)
-exten = 80, n, Answer
-exten = 80, n, AGI(dtc.agi)
-exten = 80, n, Dial(SIP/isabellavanni, 25, tT)
-exten = 80, n, Voicemail(80)
-exten = 80, n, Hangup()
+exten = 80,n,GotoIf($["${CALLERID(num)}" != "07000005681110"]?dial1:dial2)
+exten = 80,n(dial1), Read(myvar,custom/Message_repondeur_April_4,1,,,1)
+exten = 80,n(dial1), Read(myvar, custom/accueil-free-software-song, 1,,,1)
+exten = 80, n(dial2), Wait(1)
+exten = 80,n(dial2),Answer
+exten = 80,n(dial2),AGI(dtc.agi)
+exten = 80,n(dial2),Dial(SIP/isabellavanni,25,tT)
+exten = 80, n (dial2), Voicemail(80)
+exten = 80, n (dial2), Hangup()
```
On redémarre asterisk : systemctl restart asterisk.service

Pour en savoir plus sur l'usage de Gotolf voir <https://www.voip-info.org/asterisk-cmd-gotoif/>

### **#2 - 25/11/2021 13:59 - Frédéric Couchet**

*- Statut changé de Nouveau à Résolu*